An Improvement of the Application of Blaise CAWI in Verifying Systems

Yu Shuang, *Peking University* 2015-04-13

# **Outline**

## **Background**

**• Traditional Verification System** 

■ Current Verification System

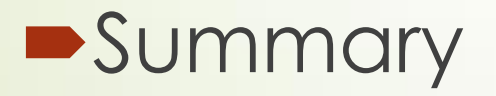

# Background

- Use Blaise CAWI model in verification system at 2010.1
- **Integrate recording audio in verification** questionnaire

The main contents of the inspection : alternative answers, subjective answers, jumping with shortcut, questioning incomplete, etc.

■ Check the sample, more than 65,000 times

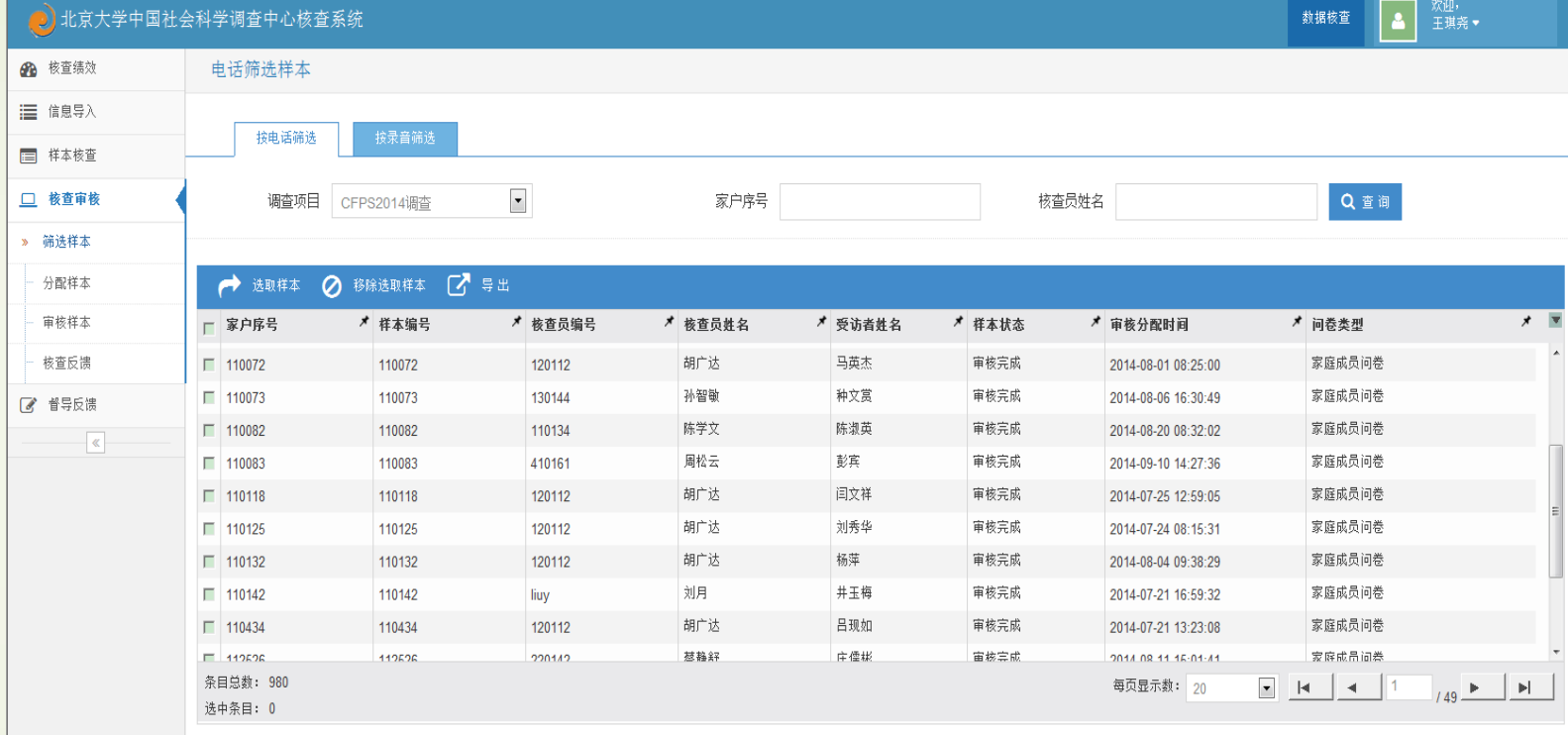

## Traditional Verification System

- **Traditional recording verification need to** manually search the recording file
- Open the verification questionnaire , meanwhile open the recording program
- **New version Verification achieve listen** automation北京大多中国社会科学调杏中心 迪杏古挂玄姑

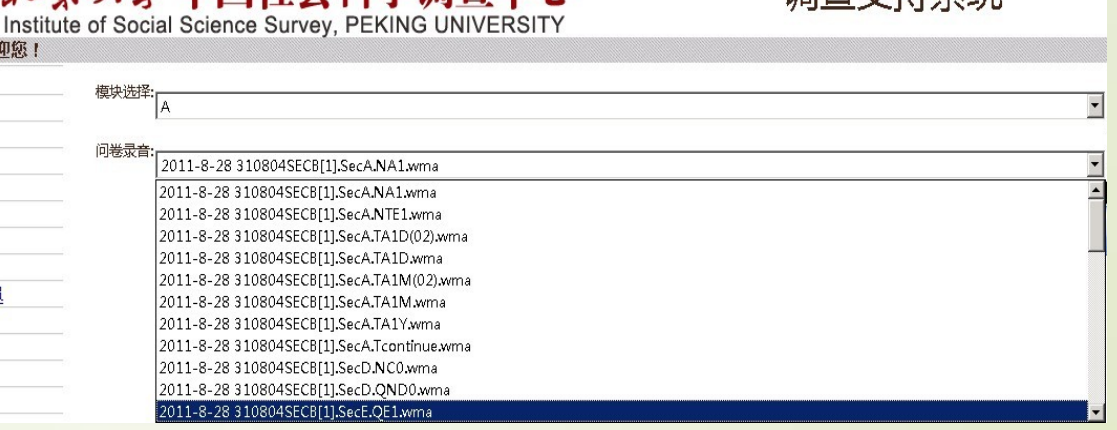

## Current Verification System

- **Integrate the recording function of desktop** program into the CAWI verification questionnaire
- **Embed the recording audio file in every** verification question
- Apply the new HTML5 element on the page, the system automatically plays

#### F. Y: \recordfile\TAVFiles\141125015\140318\140318

#### 文件(F) 编辑(E) 查看(Y) 收藏(A) 工具(T) 帮助(H)

#### **● 肩退 ・ ◎ ・ ● ● 脾索 ● 文件夹 | ③ ② × 9 | 四・**

地址(0) ア:\recordfile\WAVFiles\141125015\140318\140318

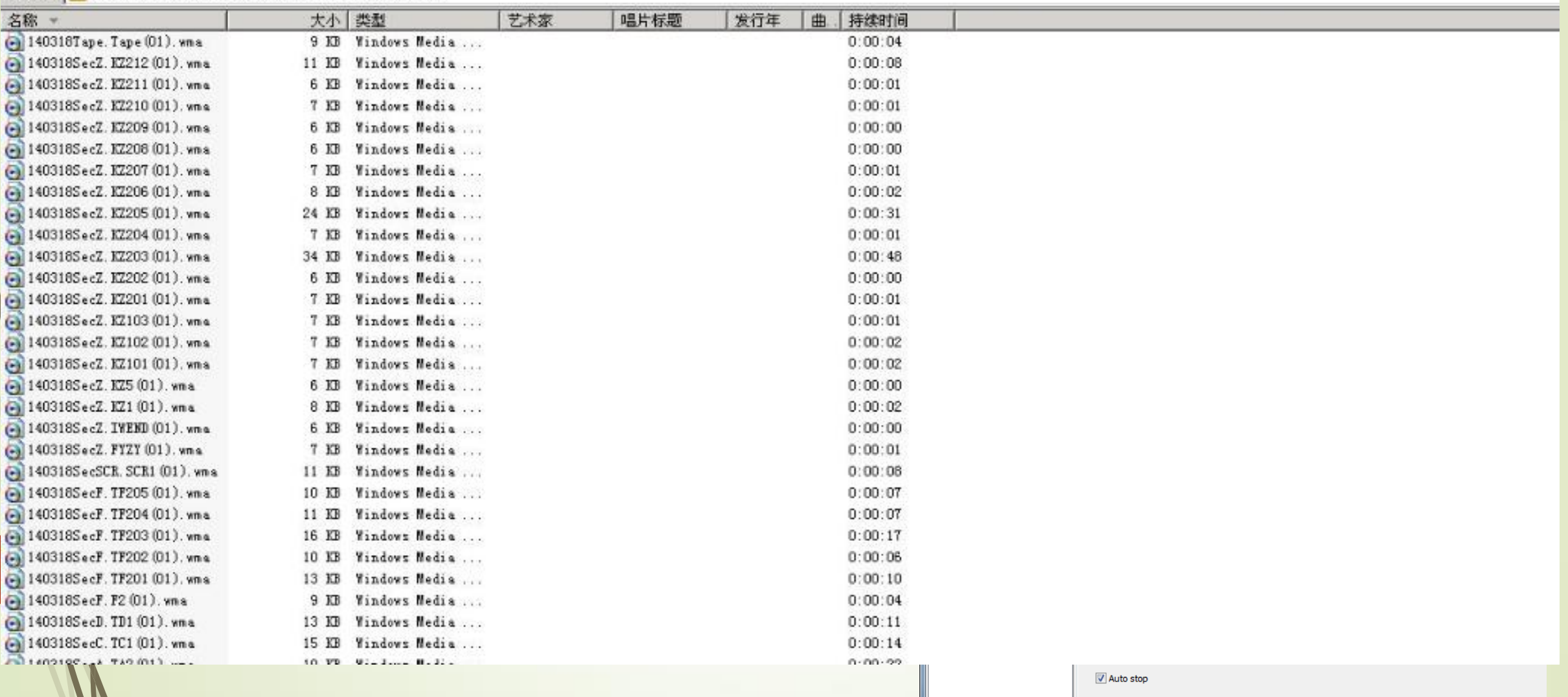

The specific implementation steps of the solution are as follows

■ Step 1: Define a variable to store the path of the recording audio file

FamilyLY:='HTTP://10.8.8.73/WAVFiles/'+interviewerid+'/'+countryid +'/'+ SampleID

■ Step 2 : Define a variable to store the name of the recording audio file

XA101a:= SampleID+'SECA.TA1'

### ■ Step 3 : Embed the recording audio file path and name in the verification questions

A101a(A101a)"访员是否提问了请您确认 ….调查时您家是否有以下人员? …一题相 关内容? @/(题号:TA1 录音名:SECA.TA1)

 $@/@/@#<$ audio controls autoplay> <source src=""^FamilyLY/^XA101a.wma"" type=""audio/mpeg""> <embed height=""50"" width=""100"" autoplay=""false"" autostart=""false"" src=""^FamilyLY/^XA101a.wma""> </audio>@# ":TContinue

# Properties of element audio

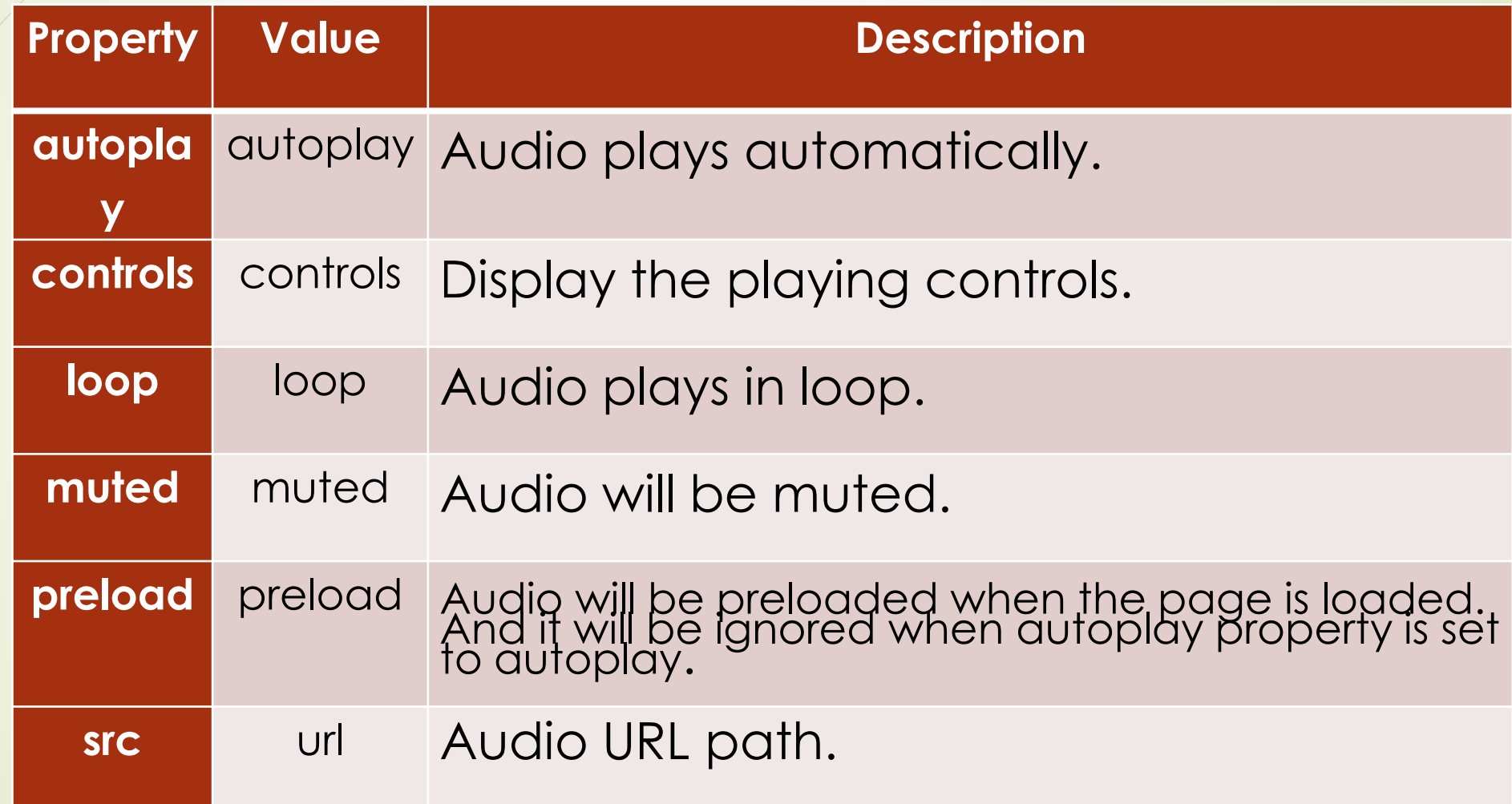

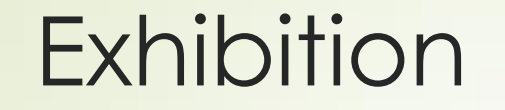

### **After recording verification questionnaire** released the inspectors will see :

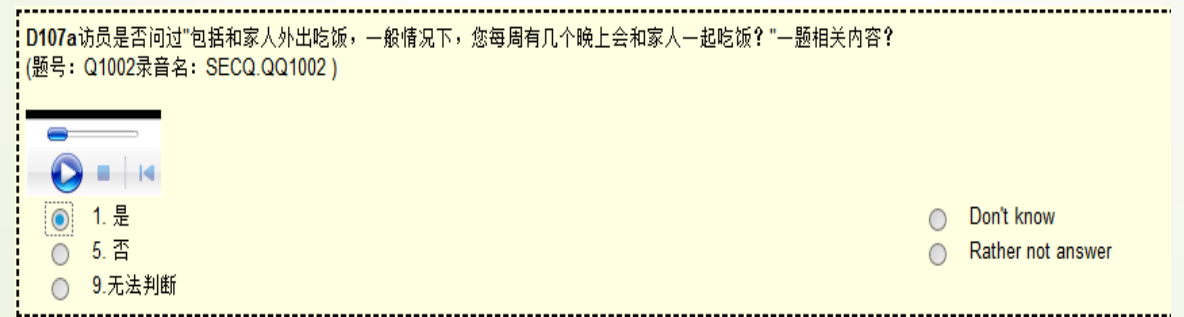

# Advantage

**Interpreses** time, Increases efficiency ■Saves the inspector's time to find the exact audio file, and saves the cost of verification

It improves accuracy, solves the not-match problem.

# Demo

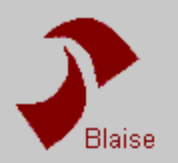

### 2014年CFPS 成人问卷录音核查问卷

Prog

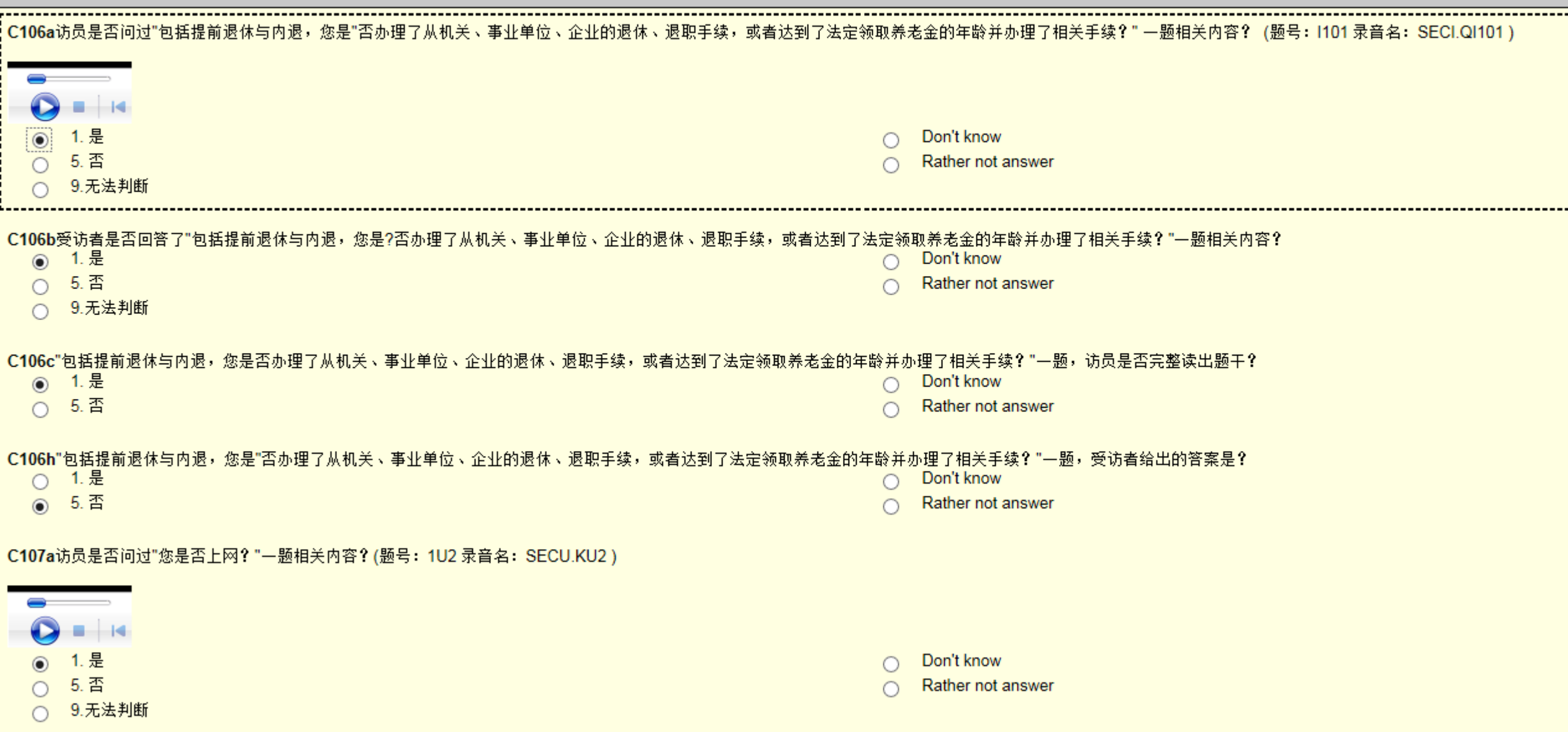

# Thanks